## **XML\_GetElement\_NS\_Prefix**

## %XML\_GetElement\_NS\_Prefix function

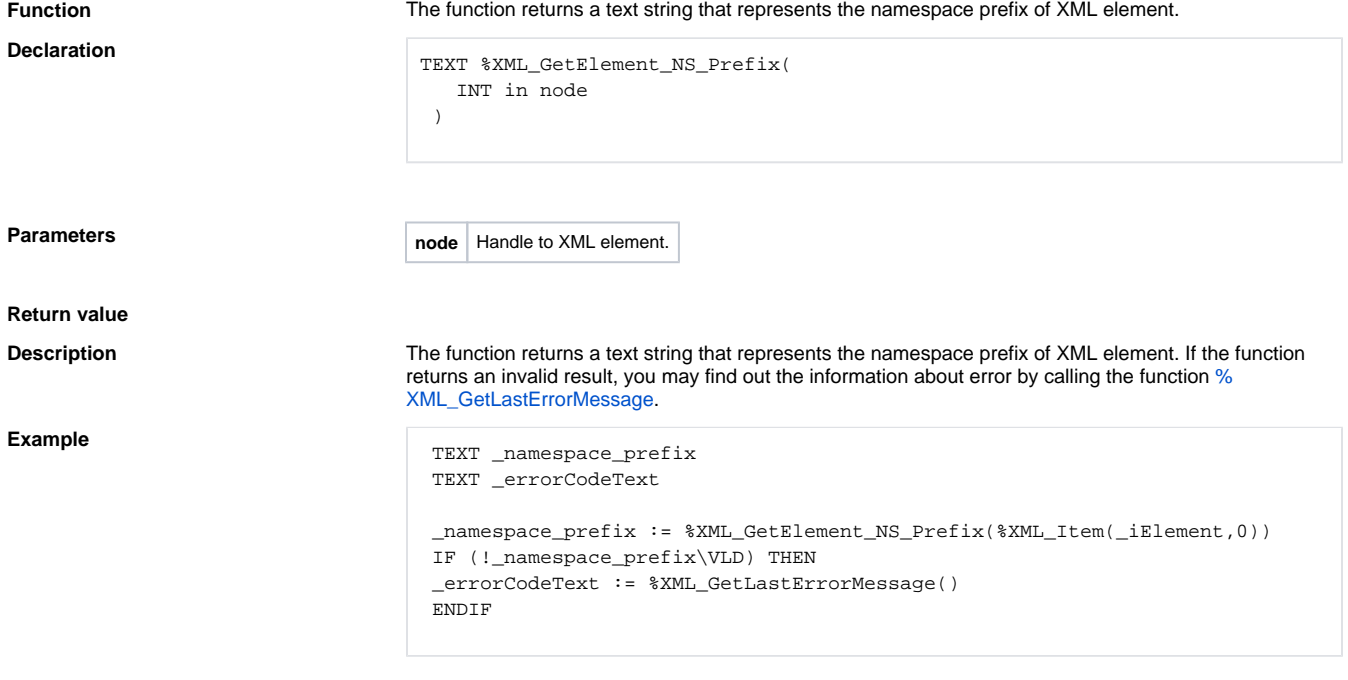

**Related pages:**

[XML file manipulation functions](https://doc.ipesoft.com/display/D2DOCV12EN/XML+File+Manipulation+Functions) [Function arguments - types](https://doc.ipesoft.com/display/D2DOCV12EN/Function+arguments+-+types)